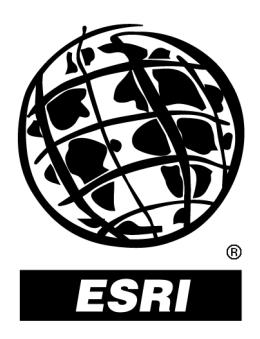

## **Understanding ArcWeb<sup>®</sup> Services: A Developer's Overview to SOAP Implementation**

*An ESRI* <sup>Æ</sup>  *Technical Paper* **ï** *October 2002*

Copyright © 2002 ESRI All rights reserved. Printed in the United States of America.

The information contained in this document is the exclusive property of ESRI. This work is protected under United States copyright law and other international copyright treaties and conventions. No part of this work may be reproduced or transmitted in any form or by any means, electronic or mechanical, including photocopying and recording, or by any information storage or retrieval system, except as expressly permitted in writing by ESRI. All requests should be sent to Attention: Contracts Manager, ESRI, 380 New York Street, Redlands, CA 92373-8100, USA.

The information contained in this document is subject to change without notice.

### **U.S. GOVERNMENT RESTRICTED/LIMITED RIGHTS**

Any software, documentation, and/or data delivered hereunder is subject to the terms of the License Agreement. In no event shall the U.S. Government acquire greater than RESTRICTED/LIMITED RIGHTS. At a minimum, use, duplication, or disclosure by the U.S. Government is subject to restrictions as set forth in FAR ß52.227-14 Alternates I, II, and III (JUN 1987); FAR ß52.227-19 (JUN 1987) and/or FAR ß12.211/12.212 (Commercial Technical Data/Computer Software); and DFARS ß252.227-7015 (NOV 1995) (Technical Data) and/or DFARS ß227.7202 (Computer Software), as applicable. Contractor/Manufacturer is ESRI, 380 New York Street, Redlands, CA 92373-8100, USA.

@esri.com, 3D Analyst, ADF, AML, ARC/INFO, ArcAtlas, ArcCAD, ArcCatalog, ArcCOGO, ArcData, ArcDoc, ArcEdit, ArcEditor, ArcEurope, ArcExplorer, ArcExpress, ArcFM, ArcGIS, ArcGrid, ArcIMS, ArcInfo Librarian, ArcInfo, ArcInfo-Professional GIS, ArcInfo—The World's GIS, ArcLogistics, ArcMap, ArcNetwork, *ArcNews*, ArcObjects, ArcOpen, ArcPad, ArcPlot, ArcPress, ArcQuest, ArcReader, ArcScan, ArcScene, ArcSchool, ArcSDE, ArcSdl, ArcStorm, ArcSurvey, ArcTIN, ArcToolbox, ArcTools, ArcUSA, *ArcUser,* ArcView, ArcVoyager, *ArcWatch,* ArcWeb, ArcWorld, Atlas GIS, AtlasWare, Avenue, BusinessMAP, Database Integrator, DBI Kit, ESRI, ESRI—Team GIS, ESRI—The GIS People, FormEdit, Geographic Design System, Geography Matters, Geography Network, GIS by ESRI, GIS Day, GIS for Everyone, GISData Server, *Insite*MAP, MapBeans, MapCafÈ, MapObjects, ModelBuilder, MOLE, NetEngine, PC ARC/INFO, PC ARCPLOT, PC ARCSHELL, PC DATA CONVERSION, PC STARTER KIT, PC TABLES, PC ARCEDIT, PC NETWORK, PC OVERLAY, Rent-a-Tech, *Route*MAP, SDE, SML, Spatial Database Engine, StreetEditor, StreetMap, TABLES, the ARC/INFO logo, the ArcAtlas logo, the ArcCAD logo, the ArcCAD WorkBench logo, the ArcCOGO logo, the ArcData logo, the ArcData Online logo, the ArcEdit logo, the ArcEurope logo, the ArcExplorer logo, the ArcExpress logo, the ArcFM logo, the ArcFM Viewer logo, the ArcGIS logo, the ArcGrid logo, the ArcIMS logo, the ArcInfo logo, the ArcLogistics Route logo, the ArcNetwork logo, the ArcPad logo, the ArcPlot logo, the ArcPress for ArcView logo, the ArcPress logo, the ArcScan logo, the ArcScene logo, the ArcSDE CAD Client logo, the ArcSDE logo, the ArcStorm logo, the ArcTIN logo, the ArcTools logo, the ArcUSA logo, the ArcView 3D Analyst logo, the ArcView Business Analyst logo, the ArcView Data Publisher logo, the ArcView GIS logo, the ArcView Image Analysis logo, the ArcView Internet Map Server logo, the ArcView logo, the ArcView Network Analyst logo, the ArcView Spatial Analyst logo, the ArcView StreetMap 2000 logo, the ArcView StreetMap logo, the ArcView Tracking Analyst logo, the ArcWorld logo, the Atlas GIS logo, the Avenue logo, the BusinessMAP logo, the Data Automation Kit logo, the Digital Chart of the World logo, the ESRI Data logo, the ESRI globe logo, the ESRI Press logo, the Geography Network logo, the MapCafÈ logo, the MapObjects Internet Map Server logo, the MapObjects logo, the MOLE logo, the NetEngine logo, the PC ARC/INFO logo, the Production Line Tool Set logo, the *Route*MAP IMS logo, the *Route*MAP logo, the SDE logo, The World's Leading Desktop GIS, *Water Writes,* [www.esri.com](http://www.esri.com/), www.geographynetwork.com, www.gisday.com, and Your Personal Geographic Information System are trademarks, registered trademarks, or service marks of ESRI in the United States, the European Community, or certain other jurisdictions.

Other companies and products mentioned herein are trademarks or registered trademarks of their respective trademark owners.

# **Understanding ArcWeb Services: A Developer's Overview to SOAP Implementation**

## **An ESRI Technical Paper**

### **Contents Page**

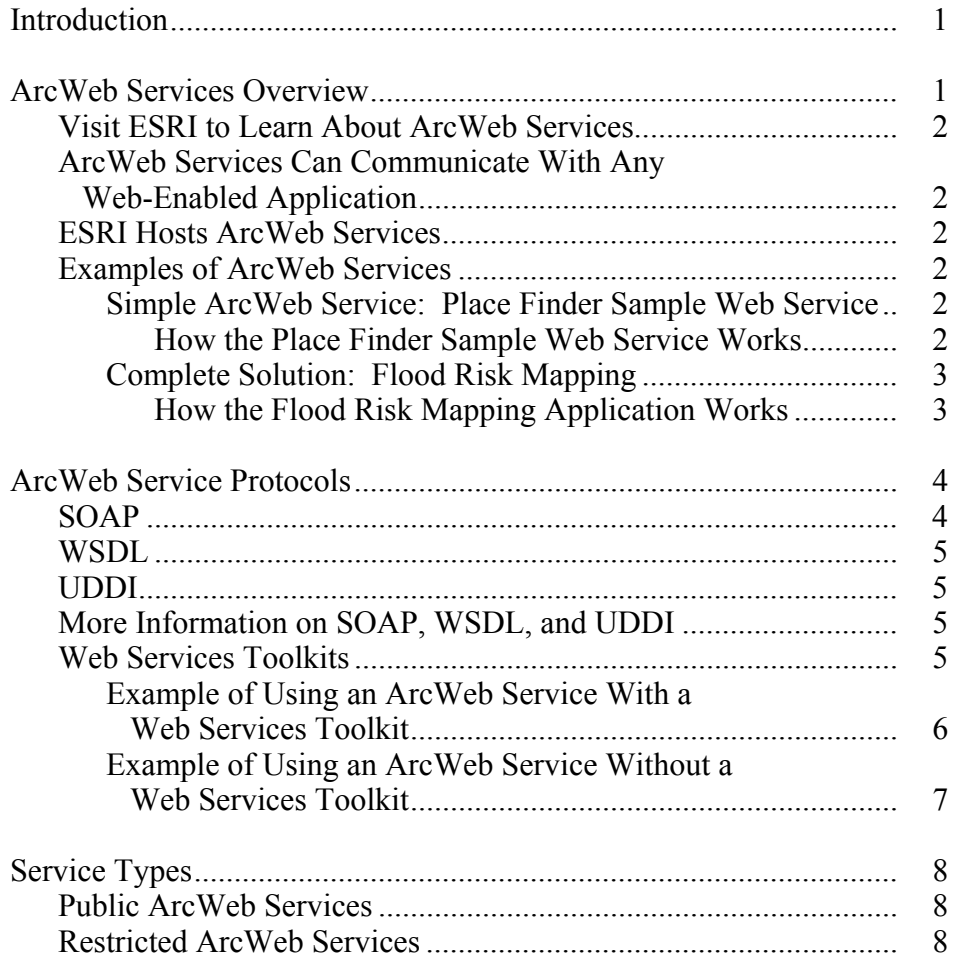

# **Understanding ArcWeb Services: A Developer's Overview to SOAP Implementation**

**Introduction** A Web service is a software component that can be accessed over the World Wide Web for use in other applications. ESRI's ArcWeb $^{SM}$ Services are a type of Web service that provides commercially hosted spatial data and geographic information system (GIS) functionality via the Internet to  $ArcGIS^{\pi}$  and custom Web applications. ArcWeb Services offer a way for developers to include GIS content and capabilities in their applications without having to host the data or develop the necessary tools themselves. The result is significant savings of development time, expense, and computer resources. ArcWeb Services are available as prepackaged collections of related services or as individual services. They are developed using Web protocols so that different computers can easily communicate with each other.

> This document provides an overview of ArcWeb Services implemented with Simple Object Access Protocol (SOAP).

**ArcWeb Services Overview** ArcWeb Services are Web services that use data and related functionality to perform basic geoprocessing tasks such as address matching, map image display, and routing. As application developers, you can use ArcWeb Services to perform real-time processing on the computers where ArcWeb Services are located and return the results to your local application—all over the Internet. You do not have to maintain GIS application tools or the associated geographic data on your local system to use them in your custom application.

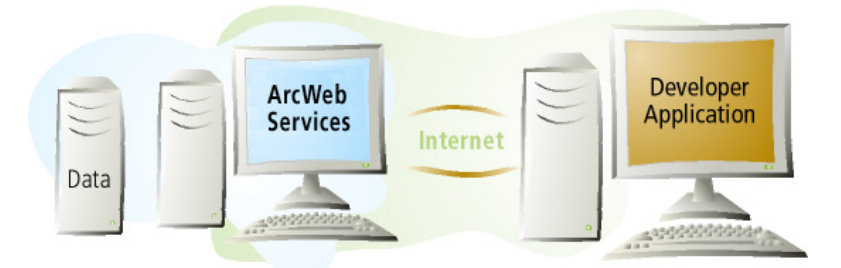

*An ArcWeb Service enables developers to integrate mapping and location functionality into their applications without having to host the service or its data locally.*

The ArcWeb Services discussed in this paper are developed with SOAP. SOAP standardizes the way a Web service communicates with a client and allows programs

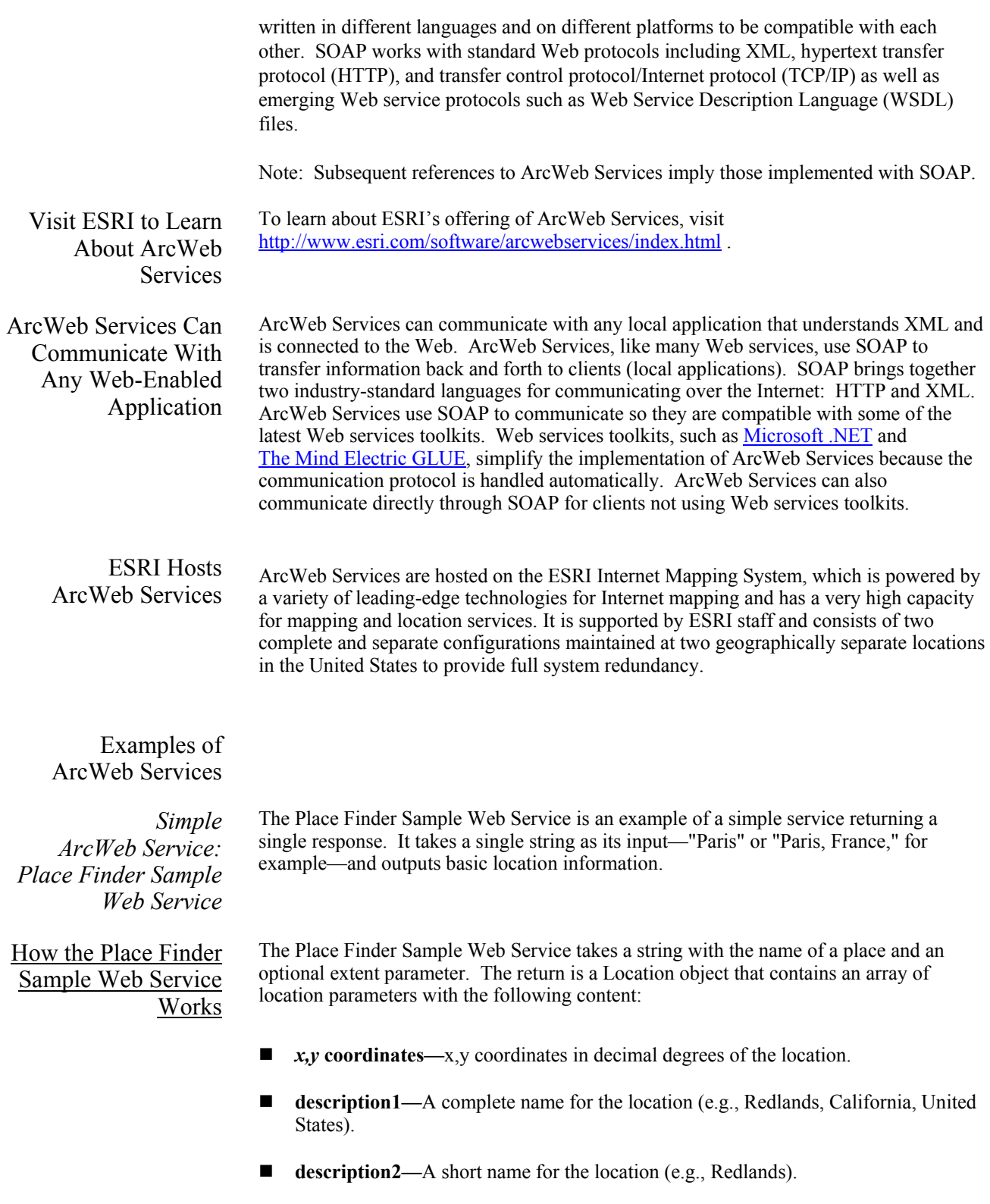

J-8853

- **Score**—A number from 1–20 indicating the importance of the location. Used for ranking.
- **Type—A** letter indicating the type of place, for example, A=countries.
- **locationExtent—The bounding extent of location.**

*Complete Solution: Flood Risk Mapping* 

How the Flood Risk Mapping Application Works Developers can easily combine several ArcWeb Services to create one complete solution. The Flood Risk Mapping application combines five ArcWeb Services to help users determine the flood risk for a specific location.

A user enters a U.S. street address through a basic Web form and receives a map and a report of the potential flood hazard for the address and surrounding area. The following ArcWeb Services are used to determine if the address is located in a flood hazard area and to generate the final map and report.

- **Geocode Service—Determines the latitude/longitude coordinates of an address.**
- **E** Street Map Service—Creates a street map centered on the coordinates. User views a map of the area and confirms the point location on the map.
- **Buffer Service—Creates a 300-foot buffer around a point (based on use guidelines** published by the flood data provider).
- $\blacksquare$  Query Service—Determines the type of the flood zone. Generates a report that identifies whether the location is in or near a flood hazard zone and, if it is, identifies the zone type.
- **Flood Map Service—Creates a map of the area that shows flood zones and color**codes the point location based on the flood zone status.

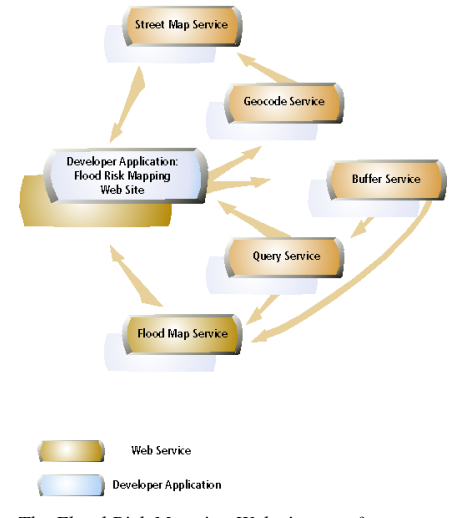

*The Flood Risk Mapping Web site uses four ArcWeb Services. Developers can create their own Web site that uses all or some of these ArcWeb Services.* 

### **ArcWeb Service Protocols**  ArcWeb Services use the latest Web service standards to communicate with local applications. Like Web services, ArcWeb Services are remote objects that can be invoked by another application whenever that application needs it. ArcWeb Services use a certain set of methods or function calls that can be invoked remotely from a client machine to get the desired results. This seamless interchange requires that ArcWeb Services communicate in a way that is understood by any remote application.

This integration is accomplished through two new Internet protocols, SOAP and WSDL. To make this integration easy, ArcWeb Services are compatible with Web service toolkits. ArcWeb Services are published to a Universal Description, Discovery, and Integration (UDDI) registry so developers can quickly discover them.

SOAP SOAP brings together XML and HTTP by setting protocols for how Web services and their clients communicate with each other. Within a SOAP framework, a client sends a request in XML over HTTP to the Web service, which, in return, sends a response in XML. It does not matter what language is used to create the request or response as long as it is wrapped in XML. This flexibility allows developers to integrate components built in different programming languages.

> The Place Finder Sample Web Service provides a good example of how SOAP works. Place Finder Sample Service includes the following method:

findPlace (placeName: String):LocationInfo

To use this ArcWeb Service, the client invokes the "findPlace" method, passes in a place name, and receives a location for the place.

If a similar "find-a-place" application was stored locally, a client could use a library and invoke one of its objects. The difference with the Place Finder Sample Web Service is that the object is remote and across the Internet. Therefore, something must happen behind the scenes to transfer the findPlace request to the remote object, and the remote object must somehow return the result.

The protocol used behind the scenes is SOAP. SOAP defines a clear mapping between parameters and function calls. A findPlace request looks like this:

```
 <?xml version='1.0' encoding='UTF-8'?> 
   <soap:Envelope xmlns:xsi='http://www.w3.org/2001/XMLSchema-instance' 
xmlns:xsd='http://www.w3.org/2001/XMLSchema' 
xmlns:soap='http://schemas.xmlsoap.org/soap/envelope/' 
xmlns:soapenc='http://schemas.xmlsoap.org/soap/encoding/' 
soap:encodingStyle='http://schemas.xmlsoap.org/soap/encoding/'> 
     <soap:Body> 
       <ns0:findPlace xmlns:ns0='http://arcweb.esri.com/PlaceFinderSample'> 
         <placeName xsi:type='xsd:string'>Redlands</placeName> 
       </ns0:findPlace> 
     </soap:Body> 
   </soap:Envelope>
```
Disregarding the wrapping tags, you find that findPlace is a tag and inside it are the parameters of the function, also tags. The Place Finder Sample Web Service listens for this kind of request and returns a response that contains the location information.

J-8853

Without SOAP, a client would have to create an XML request, send it in a POST message to a URL over HTTP, then parse the request using an XML parser.

- WSDL ArcWeb Services use another XML syntax (and W3C standard) to communicate with local applications. A WSDL document describes an ArcWeb Service so the client knows what the service does. WSDL defines such things as which methods are available, what their parameters are, and the parameters' types. WSDL documents are most useful if used with a toolkit. Together, WSDL and SOAP allow any application connected to the Web to communicate with an ArcWeb Service.
- UDDI ArcWeb Services are published on the UDDI registry, a universal database of Web services. Developers can search any UDDI site to discover services on the registry, making UDDI a powerful resource for publishers and consumers alike. Discovery happens either through a Web interface (e.g., https://www-3.ibm.com/services/uddi/ [protect/registry.html\)](https://www-3.ibm.com/services/uddi/ protect/registry.html) or SOAP calls.

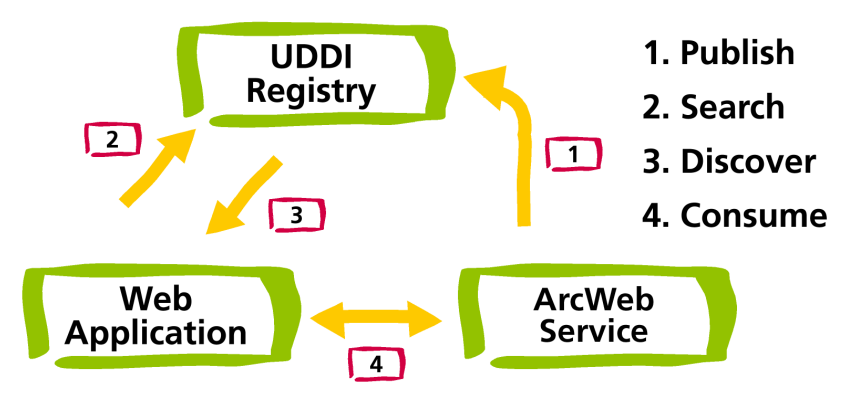

*ArcWeb Services are published to the UDDI registry so Web developers can easily discover and consume them.* 

The following Web sites provide overviews of SOAP, WSDL, and UDDI.

- <http://www-106.ibm.com/developerworks/webservices/>
- $\blacksquare$  <http://www.uddi.org/>
- **.** [http://dcb.sun.com/practices/webservices/](http://www.uddi.org/)
- <http://msdn.microsoft.com/webservices>

Web services toolkits integrate disparate systems so they can work together. They are often called frameworks because they are so comprehensive in what they accomplish. A toolkit automatically reads the WSDL document and creates the client code for the service. Some toolkits create a context menu that displays all the possible methods and arguments. Without a toolkit, the developer needs to more fully understand the SOAP exchange between the server and client. The developer needs to construct SOAP requests and make an HTTP post to the server URL. With a toolkit, all you have to do is point the toolkit to the WSDL. The toolkit converts all parameters and requests into a SOAP message, which it sends to the service. It also takes care of converting the returned SOAP message into a usable object.

More Information on SOAP, WSDL, and UDDI

> Web Services Toolkits

ESRI tests ArcWeb Services using two popular toolkits. We will test others as they

The toolkits tested by ESRI are

- ! **[Microsoft .NET](http://msdn.microsoft.com/)**
- $\blacksquare$  **[The Mind Electric GLUE](http://www.themindelectric.com/)**

Web services toolkit technology is new. For this reason, you may encounter an error when trying to use a toolkit with a particular Web service. Each ArcWeb Service lists compatible toolkits and describes any known issues you may encounter.

*Example of Using an ArcWeb Service With a Web Services Toolkit* 

A Web services toolkit can decrease the amount of work developers have to do to integrate services into their applications. Each toolkit is slightly different in how it works, but the general methodologies and end results are the same. The example below uses the GLUE toolkit (which uses Java) to call the Place Finder Web Service.

The definition of the Place Finder Sample Web Service is found at the following URL:

■ <http://arcweb.esri.com/services/v1/PlaceFinderSample.wsdl>

become stable and are readily used by the developer community.

The WSDL document defines the service as having three methods.

- findPlace (placeName: String): LocationInfo
- ! findPlace (placeName: String, placeFinderOptions:PlaceFinderOptions): LocationInfo
- $\blacksquare$  getVersion (): String

GLUE comes with an executable called wsdl2java. When this is run and pointed toward the above URL it generates all the classes needed to call the ArcWeb Service. In this case it creates seven classes.

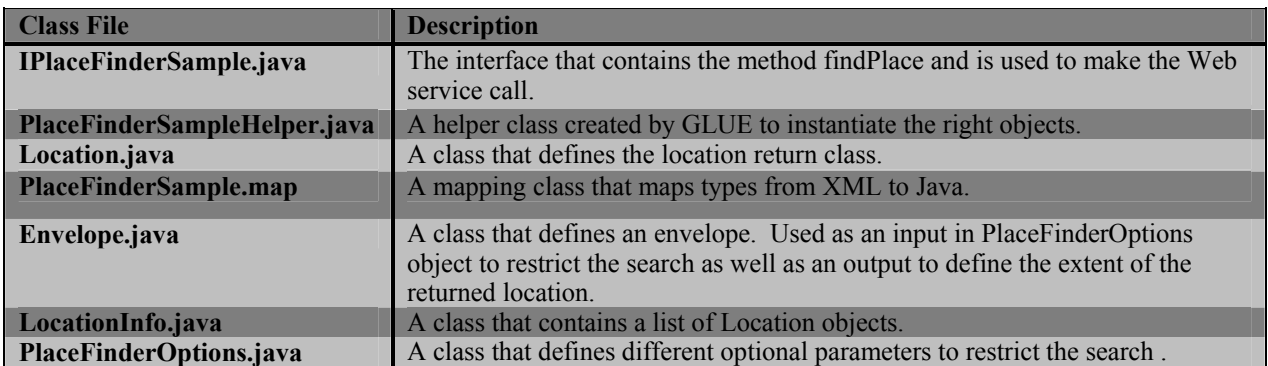

Once these classes are created, they can be used in your program as follows:

```
...
electric.xml.io.Mappings.readMappings("PlaceFinderSample.map"); 
IPlaceFinderSample placeFinderSample = PlaceFinderSampleHelper.bind(); 
LocationInfo locInfo = placeFinderSample.findPlace("Redlands");
...
```
The mapping file is loaded, the objects are bound to the service, and the findPlace request is made. The first two lines are set up and only need to be done once; the last can be repeated over and over.

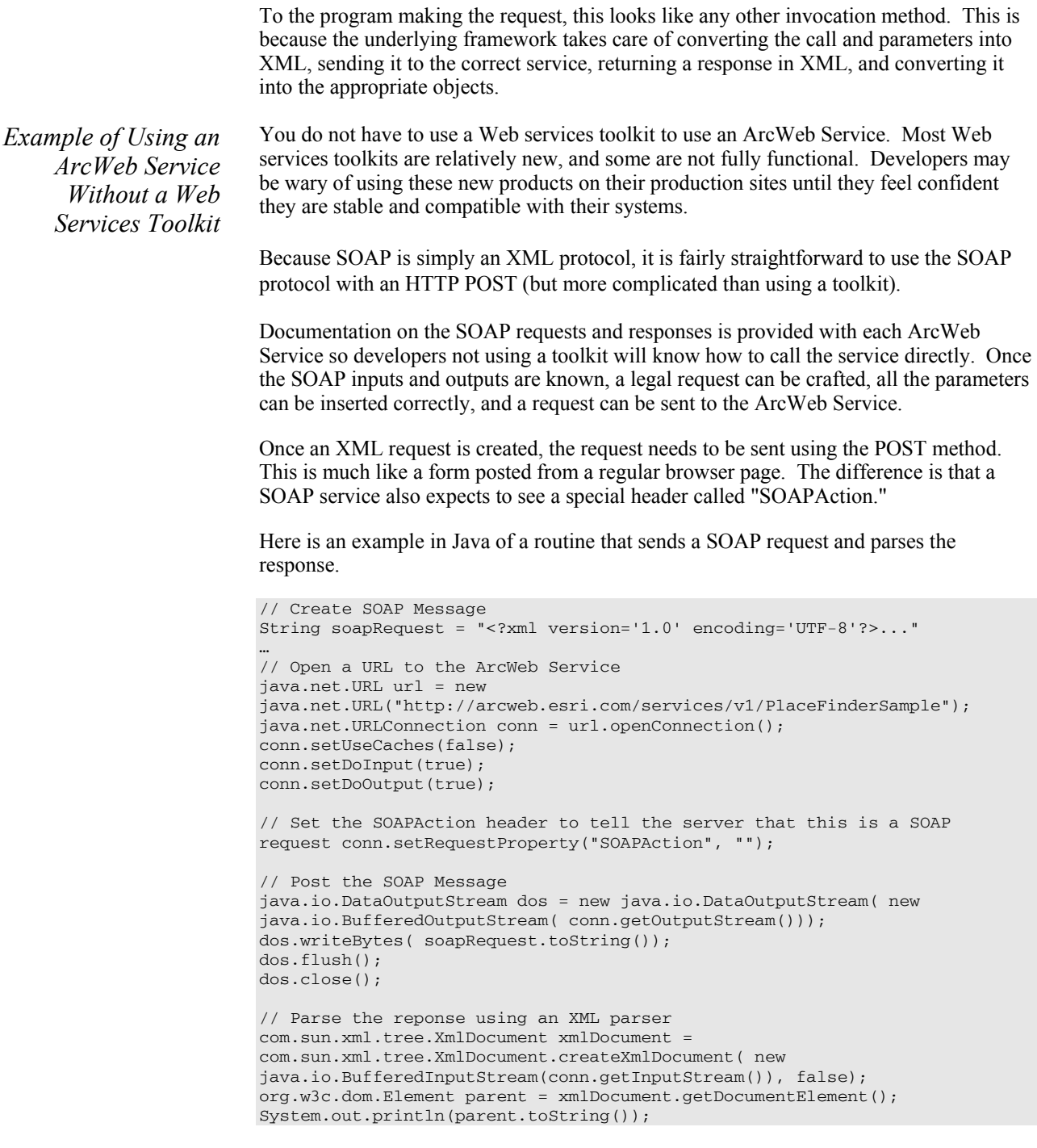

J-8853

Here is the same example using Visual Basic with the Microsoft XML Parser.

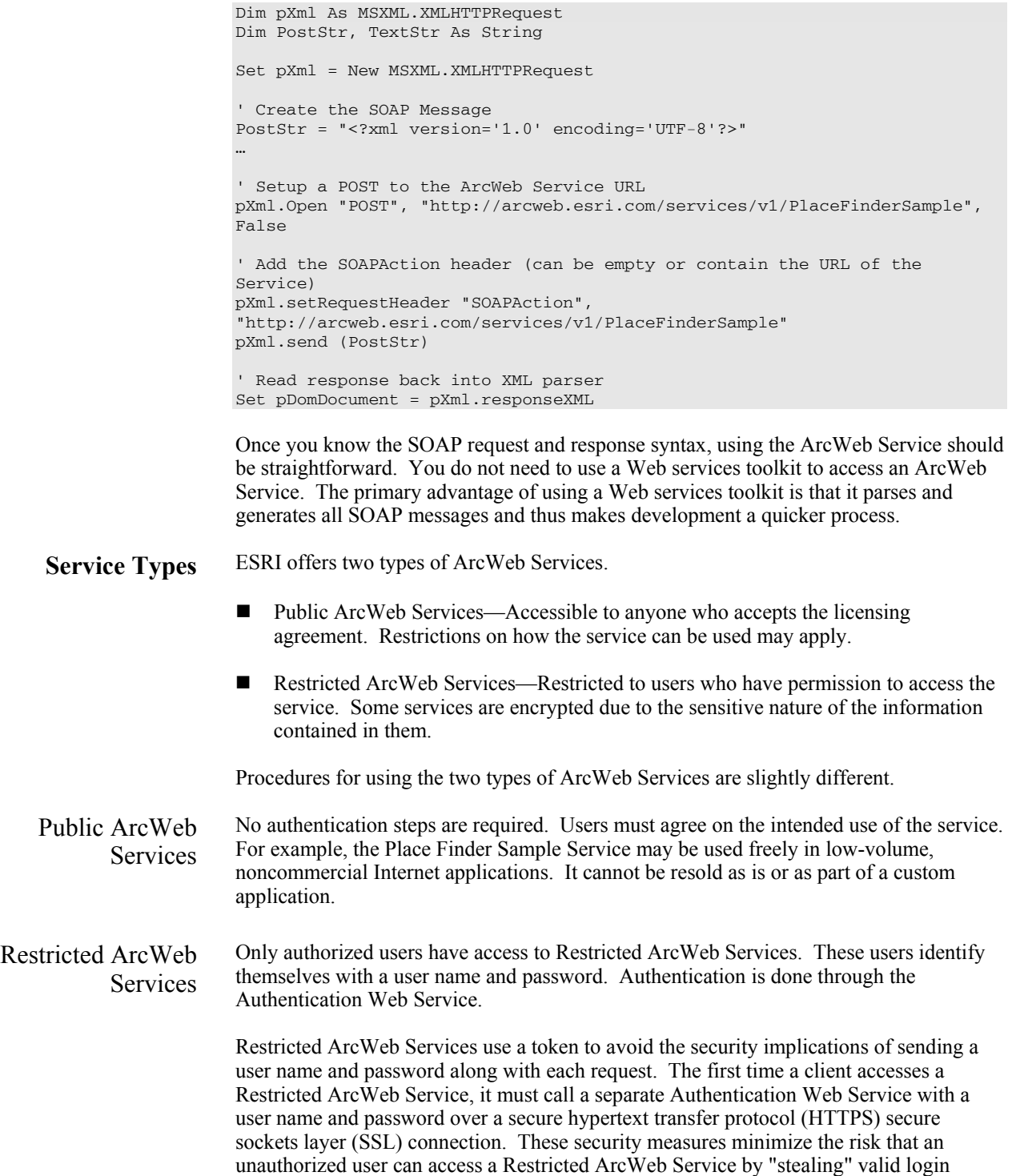

information. If the client sends valid user name and password, the Authentication Web Service returns a token. The token is a binary encoded string that client application uses to call a Restricted ArcWeb Service.

Each time an ArcWeb Service is called, the token must be passed in. This token has a default time-out, after which a new token must be requested from the Authentication Web Service. The relatively short time-out helps minimize the possibility of having the token stolen. A token with a longer time-out may be requested in certain situations.

Some Restricted ArcWeb Services require additional security because of the highly sensitive nature of the data the ArcWeb Services provide. These services work over HTTPS and SSL so none of the information passed between client and server can be intercepted or decoded. Each ArcWeb Service is available over HTTP and HTTPS. Because more processing occurs with HTTPS connections, performance is not as fast as with HTTP connections. If security is critical to your application, you should access ArcWeb Services over HTTPS. Otherwise, use HTTP for optimal performance.

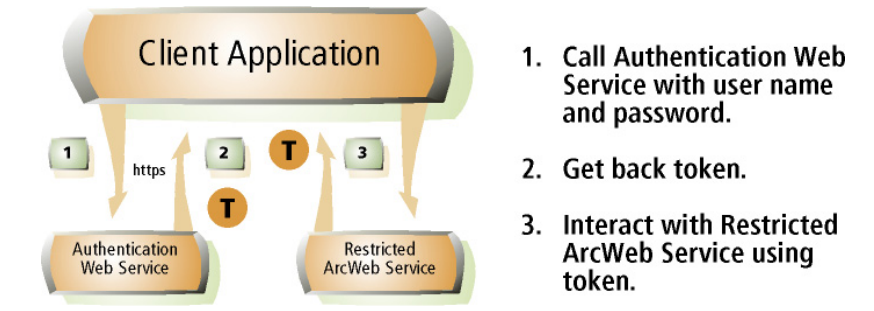

*Client applications access a Restricted ArcWeb Service with a token from the Authentication Web Service.*